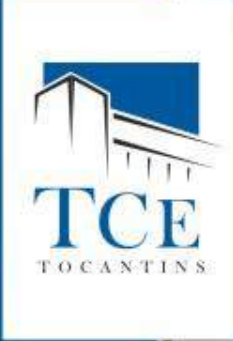

# **SISTEMA INTEGRADO DE CONTROLE E AUDITORIA PÚBLICA - SICAP/CONTÁBIL**

# **ENCONTRO TÉCNICO MCASP - Manual de Contabilidade Aplicado ao Setor Público**

### **Portaria Conjunta STN/SOF nº 02/2012 Portaria STN nº 437/2012 IN TCE/TO nº 02/2007 (Alterada pela IN TCE/TO nº 12/2012)**

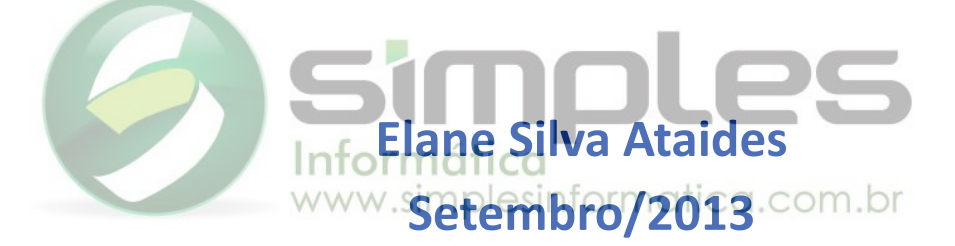

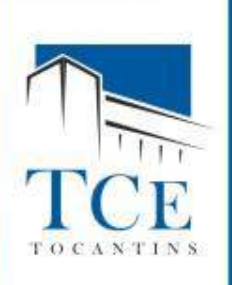

# **PROCEDIMENTOS CONTÁBEIS Contabilização da Folha de Pagamento**

As **Provisões** de **Férias** e de **13º Salário**, devem ser lançadas pelo fato gerador ocorrido, ou seja, pelo *Regime de Competência*, verificar no RH, quanto cada funcionário já tem de períodos aquisitivos adquiridos e registra, a baixa é realizada quando for concedido as **Férias** e/ou o **13º Salário**.

2.1.1.1.1.01.02.00.00.0000 - PROVISÕES PARA 13º SALÁRIO 2.1.1.1.1.01.03.00.00.0000 - PROVISÕES PARA FÉRIAS

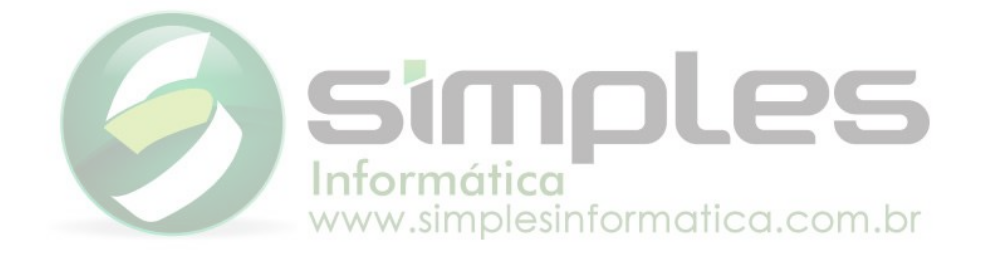

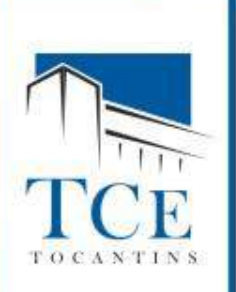

# **CONTABILIZAÇÃO DE PROVISÕES:**

No registro da apropriação mensal para Férias, referente aos direitos do trabalhador em decorrência do mês trabalhado.

Apropriação mensal (1/12 das férias): **Código da Conta Título da Conta**

- D 3.1.1.1.1.01.xx Remuneração a Pessoal Férias
- C 2.1.1.1.1.01.03 Pessoal a pagar do Exercício Férias (P)

# Execução Orçamentária nos meses do pagamento:

# **Código da Conta Título da Conta**

D - 2.1.1.1.1.01.03.xx - Pessoal a pagar do Exercício - Férias (P) C - 2.1.1.1.1.01.01.01 - Pessoal a pagar - Salários, Remunerações e Benefícios do Exercício (F)

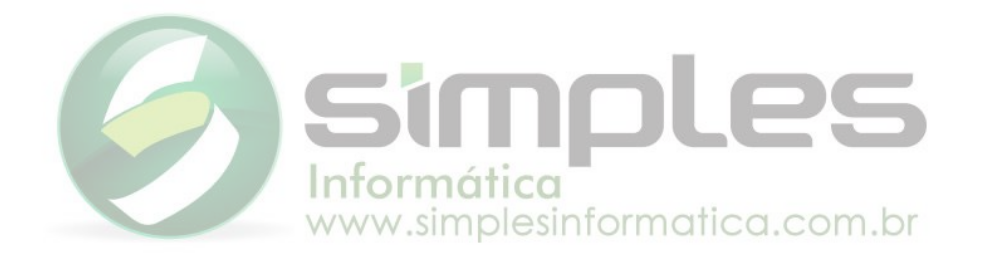

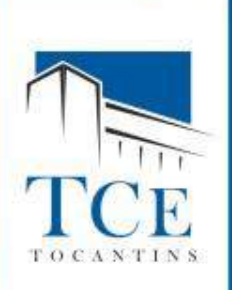

# **CONTABILIZAÇÃO DE PROVISÕES:**

No registro da apropriação mensal para 13º Salário, referente aos direitos do trabalhador em decorrência do mês trabalhado.

Apropriação mensal (1/12 do 13º Salário): **Código da Conta Título da Conta** D - 3.1.1.1.1.01.22 - Remuneração a Pessoal - 13º Salário C - 2.1.1.1.1.01.02 - Pessoal a pagar do Exercício - 13º Salário (P)

# Execução Orçamentária nos meses do pagamento:

# **Código da Conta Título da Conta**

D - 2.1.1.1.1.01.02.xx - Pessoal a pagar do Exercício - 13º Salário (P) C - 2.1.1.1.1.01.01.01 - Pessoal a pagar - Salários, Remunerações e Benefícios do Exercício (F)

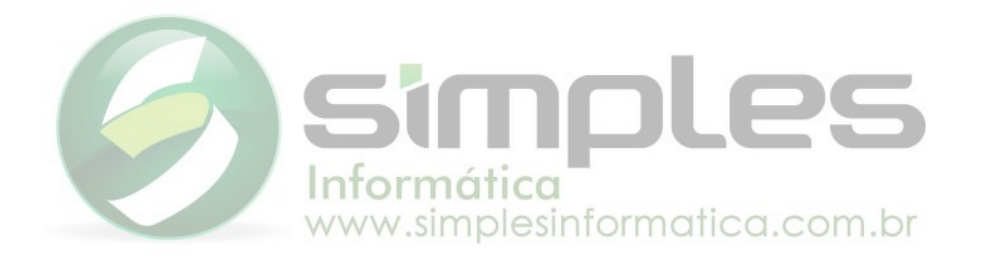

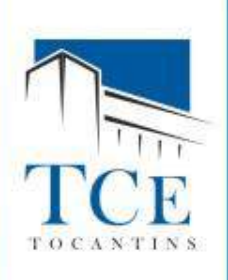

# **PROCEDIMENTOS CONTÁBEIS Contabilização da Folha de Pagamento**

#### **Registro da Folha:**

Valor Bruto R\$ 60.000,00 (Empenho) INSS R\$ (5.000,00) (Extra Receita) Salário-Família R\$ 500,00 (Extra Despesa) **Valor Líquido R\$ 55.500,00**

#### **Registro da GFIP:**

Parte Patronal R\$ 10.000 (Empenho) Parte Segurado R\$ 5.000,00 (Extra Despesa) Salário-Família R\$ (500,00) (Extra Receita) **Valor Líquido R\$ 14.500,00 (Valor Descontado no FPM)**

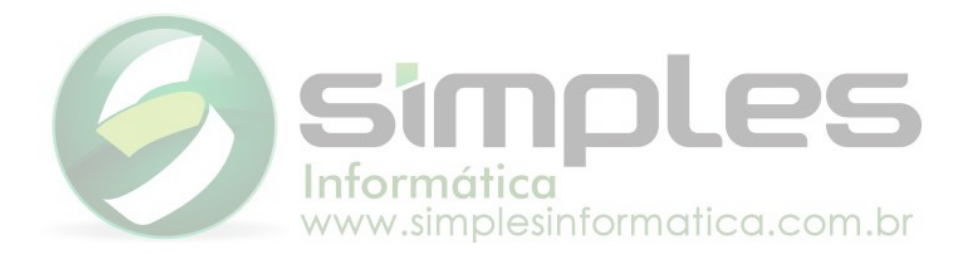

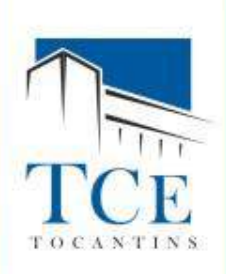

# **PROCEDIMENTOS CONTÁBEIS ORÇAMENTÁRIOS Contabilização da Folha de Pagamento**

#### **Emissão do Empenho:**

D - 6.2.2.1.1.00.00.00.00.0000 - CRÉDITO DISPONÍVEL

C - 6.2.2.1.3.01.00.00.00.0000 - CRÉDITO EMPENHADO A LIQUIDAR

D - 5.2.2.9.2.01.01.00.00.0000 - EMISSÃO DE EMPENHOS C - 6.2.2.9.2.01.01.00.00.0000 - EMPENHOS A LIQUIDAR

D - 5.2.2.9.2.08.00.00.00.0000 - EMPENHOS POR MODALIDADE DE LICITAÇÃO C - 6.2.2.9.2.08.00.00.00.0000 - EMPENHOS POR MODALIDADE DE LICITAÇÃO

D - 8.2.1.1.1.00.00.00.00.0000 - DISPONIBILIDADE POR DESTINAÇÃO DE **RECURSOS** C - 8.2.1.1.2.00.00.00.00.0000 - DISPONIBILIDADE POR DESTINAÇÃO DE RECURSOS COMPROMETIDA POR EMPENHO

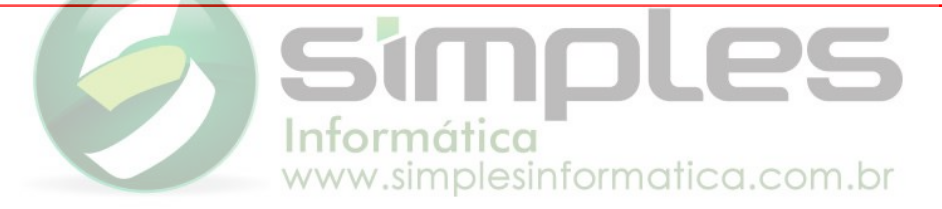

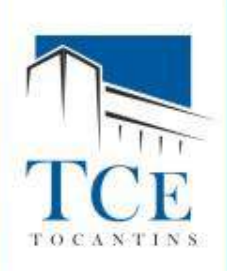

### **PROCEDIMENTOS CONTÁBEIS ORÇAMENTÁRIOS Contabilização da Folha de Pagamento**

**Liquidação:**

D - 6.2.2.1.3.01.00.00.00.0000 - CRÉDITO EMPENHADO A LIQUIDAR C - 6.2.2.1.3.03.00.00.00.0000 - CRÉDITO EMPENHADO LIQUIDADO A PAGAR

D - 6.2.2.9.2.01.01.00.00.0000 - EMPENHOS A LIQUIDAR C - 6.2.2.9.2.01.03.00.00.0000 - EMPENHOS LIQUIDADOS A PAGAR

D - 8.2.1.1.2.00.00.00.00.0000 - DISPONIBILIDADE POR DESTINAÇÃO DE RECURSOS COMPROMETIDA POR EMPENHO C - 8.2.1.1.3.00.00.00.00.0000 - DISPONIBILIDADE POR DESTINAÇÃO DE RECURSOS COMPROMETIDA POR LIQUIDAÇÃO E ENTRADAS COMPENSATÓRIAS

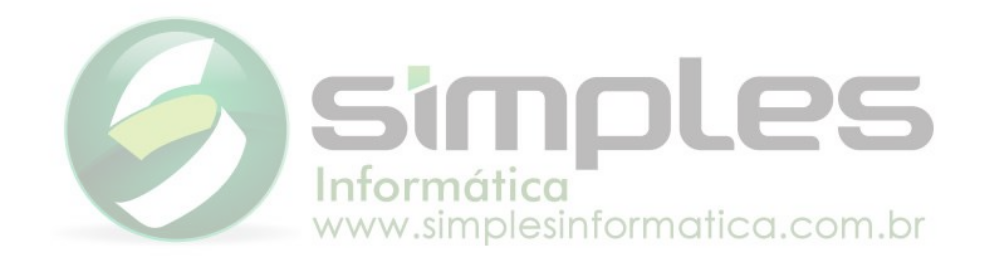

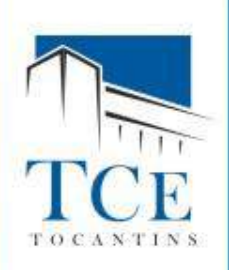

### **PROCEDIMENTOS CONTÁBEIS ORÇAMENTÁRIOS Contabilização da Folha de Pagamento**

#### **Pagamento:**

D - 6.2.2.1.3.03.00.00.00.0000 - CRÉDITO EMPENHADO LIQUIDADO A PAGAR C - 6.2.2.1.3.04.00.00.00.0000 - CRÉDITO EMPENHADO LIQUIDADO PAGO

D - 6.2.2.9.2.01.03.00.00.0000 - EMPENHOS LIQUIDADOS A PAGAR C - 6.2.2.9.2.01.04.00.00.0000 - EMPENHOS LIQUIDADOS PAGOS

D - 8.2.1.1.3.00.00.00.00.0000 - DISPONIBILIDADE POR DESTINAÇÃO DE RECURSOS COMPROMETIDA POR LIQUIDAÇÃO E ENTRADAS COMPENSATÓRIAS C - 8.2.1.1.4.00.00.00.00.0000 - DISPONIBILIDADE POR DESTINAÇÃO DE RECURSOS UTILIZADA

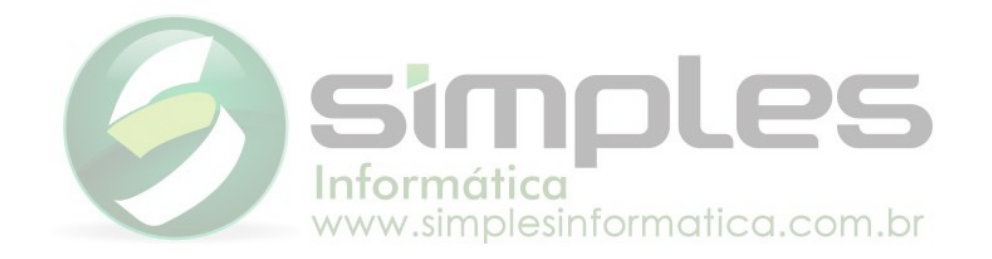

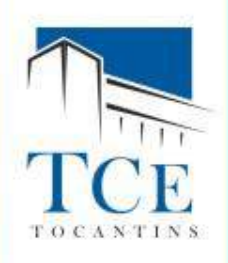

# **PROCEDIMENTOS CONTÁBEIS PATRIMONIAIS Contabilização da Folha de Pagamento**

**Na Liquidação:**

D - 3.1.1.1.1.01.01.00.00.0000 - VENCIMENTOS E SALÁRIOS

C - 2.1.1.1.1.01.01.00.00.0000 - SALÁRIOS, REMUNERAÇÕES E BENEFÍCIOS DO EXERCÍCIO

#### **Na Apropriação:**

D - 2.1.1.1.1.01.01.00.00.0000 - SALÁRIOS, REMUNERAÇÕES E BENEFÍCIOS DO EXERCÍCIO C - 2.1.8.8.1.01.02.00.00.0000 - INSS

D - 1.1.3.8.1.08.00.00.00.0000 - CRÉDITOS A RECEBER POR REEMBOLSO DE SALÁRIO-FAMÍLIA PAGO

C - 2.1.1.1.1.01.01.00.00.0000 - SALÁRIOS, REMUNERAÇÕES E BENEFÍCIOS DO EXERCÍCIO

#### **No Pagamento Líquido da Folha:**

D - 2.1.1.1.1.01.01.00.00.0000 - SALÁRIOS, REMUNERAÇÕES E BENEFÍCIOS DO EXERCÍCIO C - 1.1.1.1.0.00.00.00.00.0000 - CAIXA E EQUIVALENTES DE CAIXA EM MOEDA NACIONAL

#### **No Recolhimento:**

D - 2.1.8.8.1.01.02.00.00.0000 - INSS

C - 1.1.1.1.0.00.00.00.00.0000 - CAIXA E EQUIVALENTES DE CAIXA EM MOEDA NACIONAL

D - 1.1.1.1.0.00.00.00.00.0000 - CAIXA E EQUIVALENTES DE CAIXA EM MOEDA NACIONAL C - 1.1.3.8.1.08.00.00.00.0000 - CRÉDITOS A RECEBER POR REEMBOLSO DE SALÁRIO-FAMÍLIA PAGO

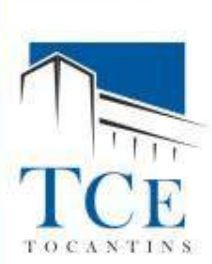

# **PROCEDIMENTOS CONTÁBEIS Contabilização da Folha de Pagamento**

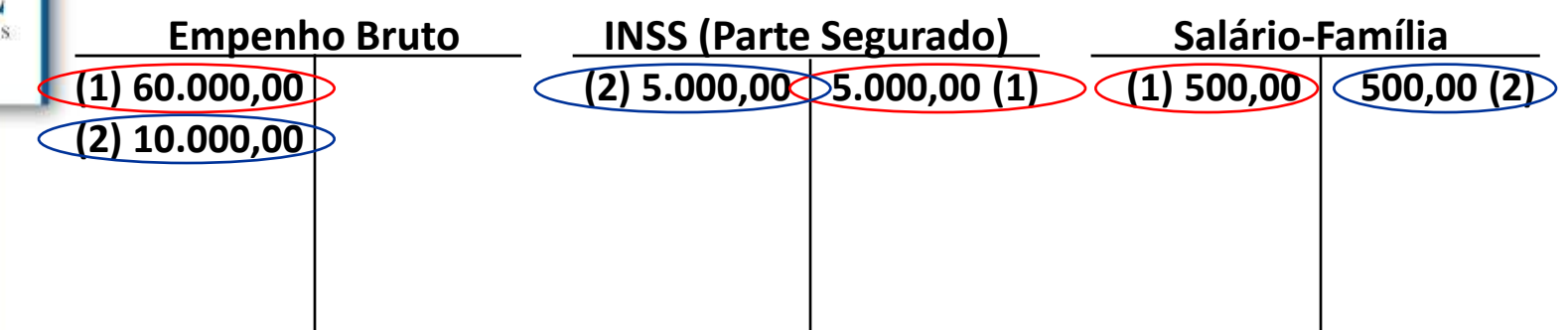

#### **Empenho Bruto (1):**

Valor Bruto R\$ 60.000,00 (Empenho) INSS R\$ (5.000,00) (Extra Receita) Salário-Família R\$ 500,00 (Extra Despesa) **Valor Líquido R\$ 55.500,00**

**Registro da GFIP (2):** Parte Patronal R\$ 10.000,00 (Empenho) Parte Segurado R\$ 5.000,00 (Extra Despesa) Salário-Família R\$ (500,00) (Extra Receita) **Valor Líquido R\$ 14.500,00 (Valor Descontado do FPM)**

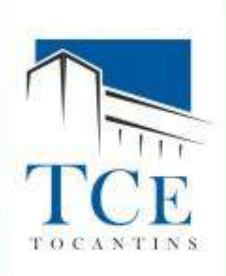

# **PROCEDIMENTOS CONTÁBEIS Contabilização da Folha de Pagamento**

**2.1.1.1...Salários e Rem. 2.1.8.8.01.04...INSS 1.1.3.8.1.08...Salário-Família (2) 5.000,00 60.000,00 (1) (5) 5.000,00 5.000,00 (2) (3) 500,00 500,00 (6) (4) 55.500,00 500,00 (3)500,00 (3)** 

**Registro da GFIP:**

Valor Bruto R\$ 60.000,00 (Empenho) 100.000,00 **55.500,00 (4)** INSS R\$ (5.000,00) (Extra Receita) **(6) 500,00 5.000,00 (5)** Salário-Família R\$ 500,00 (Extra Despesa) **Valor Líquido R\$ 55.500,00**

Parte Patronal R\$ 10.000,00 (Empenho)

Parte Segurado R\$ 5.000,00 (Extra Despesa)

Salário-Família R\$ (500,00) (Extra Receita)

**Valor Líquido R\$ 14.500,00 (Valor Descontado do FPM)**

#### **Empenho Bruto: Caixa e Equivalentes Caixa e**

www.simplesinformatica.com.br

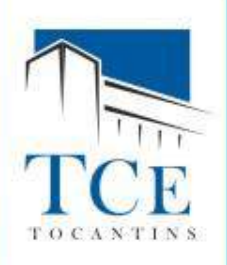

**. . .**

# **PROCEDIMENTOS CONTÁBEIS Contabilização do INSS descontado FPM:**

**1.1.3.4.0.00.00.00.00.0000 - CRÉDITOS POR DANOS AO PATRIMÔNIO 1.1.3.4.1.00.00.00.00.0000 - CRÉDITOS POR DANOS AO PATRIMÔNIO - CONSOLIDAÇÃO**

1.1.3.4.1.01.01.00.00.0000 - CRÉDITOS A RECEBER DECORRENTES DE FOLHA DE PAGAMENTO **(Vira Sintética)**

1.1.3.4.1.01.01.01.00.0000 - CRÉDITOS A RECEBER DECORRENTES DE FOLHA DE PAGAMENTO - INSS DESCONTADO FPM - **CÂMARA MUNICIPAL (Criar)**

1.1.3.4.1.01.01.02.00.0000 - CRÉDITOS A RECEBER DECORRENTES DE FOLHA DE PAGAMENTO - INSS DESCONTADO FPM - **FMS (Criar)**

1.1.3.4.1.01.01.03.00.0000 - CRÉDITOS A RECEBER DECORRENTES DE FOLHA DE PAGAMENTO - INSS DESCONTADO FPM - **FUNDEB (Criar)**

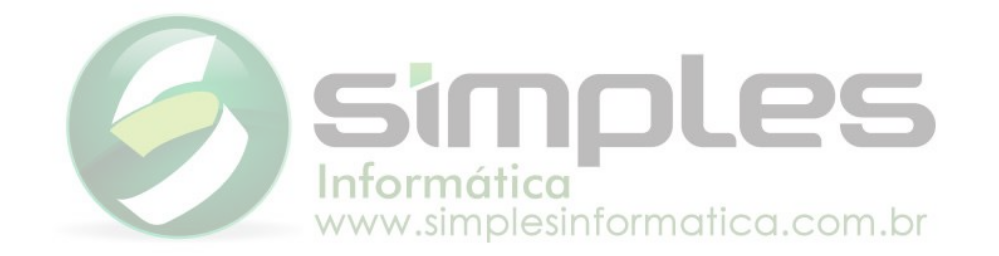

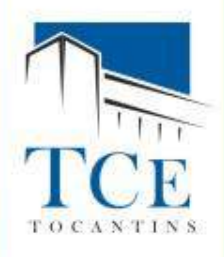

# **PROCEDIMENTOS CONTÁBEIS Contabilização do INSS descontado FPM:**

10/09

**Quanto a Receita Federal descontar o INSS no seu FPM:**

D - 1.1.3.4.1.01.01.01.00.0000 - CRÉDITOS A RECEBER DECORRENTES DE FOLHA DE PAGAMENTO - INSS DESCONTADO FPM - CÂMARA MUNICIPAL C - 1.1.1.1.1.02.01.00.00.0000 - BANCO DO BRASIL

#### **E mais os lançamentos de controle da disponibilidade**

D - 8.2.1.1.1.00.00.00.00.0000 - DISPONIBILIDADE POR DESTINACAO DE RECURSOS C - 8.2.1.1.4.00.00.00.00.0000 - DISPONIBILIDADE POR DESTINACAO DE RECURSOS UTILIZADA

20/09

 $\overline{a}$ 

#### **Quando a entidade devolver o dinheiro:**

D - 1.1.1.1.1.02.01.00.00.0000 - BANCO DO BRASIL C - 1.1.3.4.1.01.01.01.00.0000 - CRÉDITOS A RECEBER DECORRENTES DE FOLHA DE PAGAMENTO - INSS DESCONTADO FPM - CÂMARA MUNICIPAL

#### **E mais os lançamentos de controle da disponibilidade**

D - 7.2.1.1.0.00.00.00.00.0000 - CONTROLE DA DISPONIBILIDADE DE RECURSOS C - 8.2.1.1.1.00.00.00.00.0000 - DISPONIBILIDADE POR DESTINACAO DE RECURSOS

www.simplesinformatica.com.br

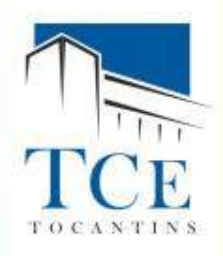

# **PROCEDIMENTOS CONTÁBEIS Contabilização do Repasse Financeiro Concedido:**

20/09

#### **Repasse Financeiro Concedido:**

D - 3.5.1.0.2.01.02.00.00.0000 - TRANSFERÊNCIA CONCEDIDA COM EXEC. ORÇ. REPASSE CONCEDIDO

C - 1.1.1.1.0.00.00.00.00.0000 - CAIXA E EQUIVALENTES DE CAIXA EM MOEDA NACIONAL

#### **E mais os lançamentos de controle da disponibilidade:**

D - 8.2.1.1.1.00.00.00.00.0000 - DISPONIBILIDADE POR DESTINACAO DE RECURSOS

C - 8.2.1.1.4.00.00.00.00.0000 - DISPONIBILIDADE POR DESTINACAO DE RECURSOS UTILIZADA

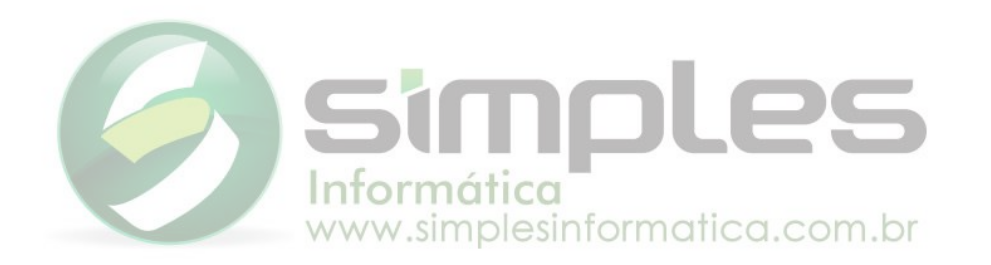

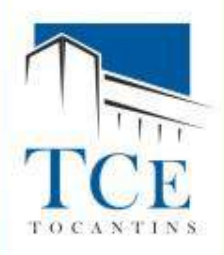

# **PROCEDIMENTOS CONTÁBEIS Contabilização do Repasse Financeiro Recebido:**

20/09 **Repasse Financeiro Recebido:**

D - 1.1.1.1.0.00.00.00.00.0000 - CAIXA E EQUIVALENTES DE CAIXA EM MOEDA NACIONAL C - 4.5.1.0.2.01.01.00.00.0000 - TRANSFERÊNCIA RECEBIDA C/ EXEC. ORÇ. COTA RECEBIDA

**E mais os lançamentos de controle da disponibilidade:**

D - 7.2.1.1.0.00.00.00.00.0000 - CONTROLE DA DISPONIBILIDADE DE RECURSOS

C - 8.2.1.1.1.00.00.00.00.0000 - DISPONIBILIDADE POR DESTINACAO DE RECURSOS

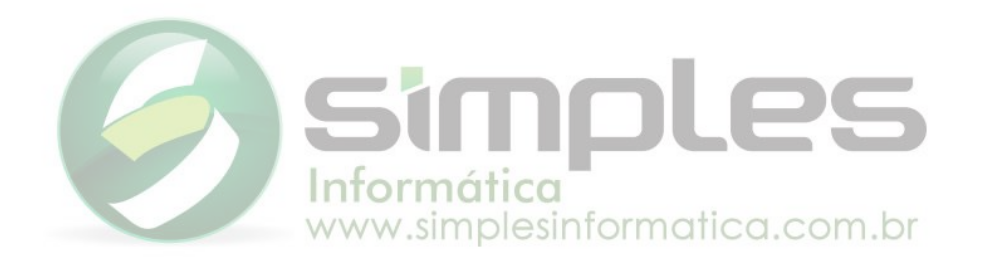

# **LÓGICA DO REGISTRO CONTÁBIL**

**ENGIN** 

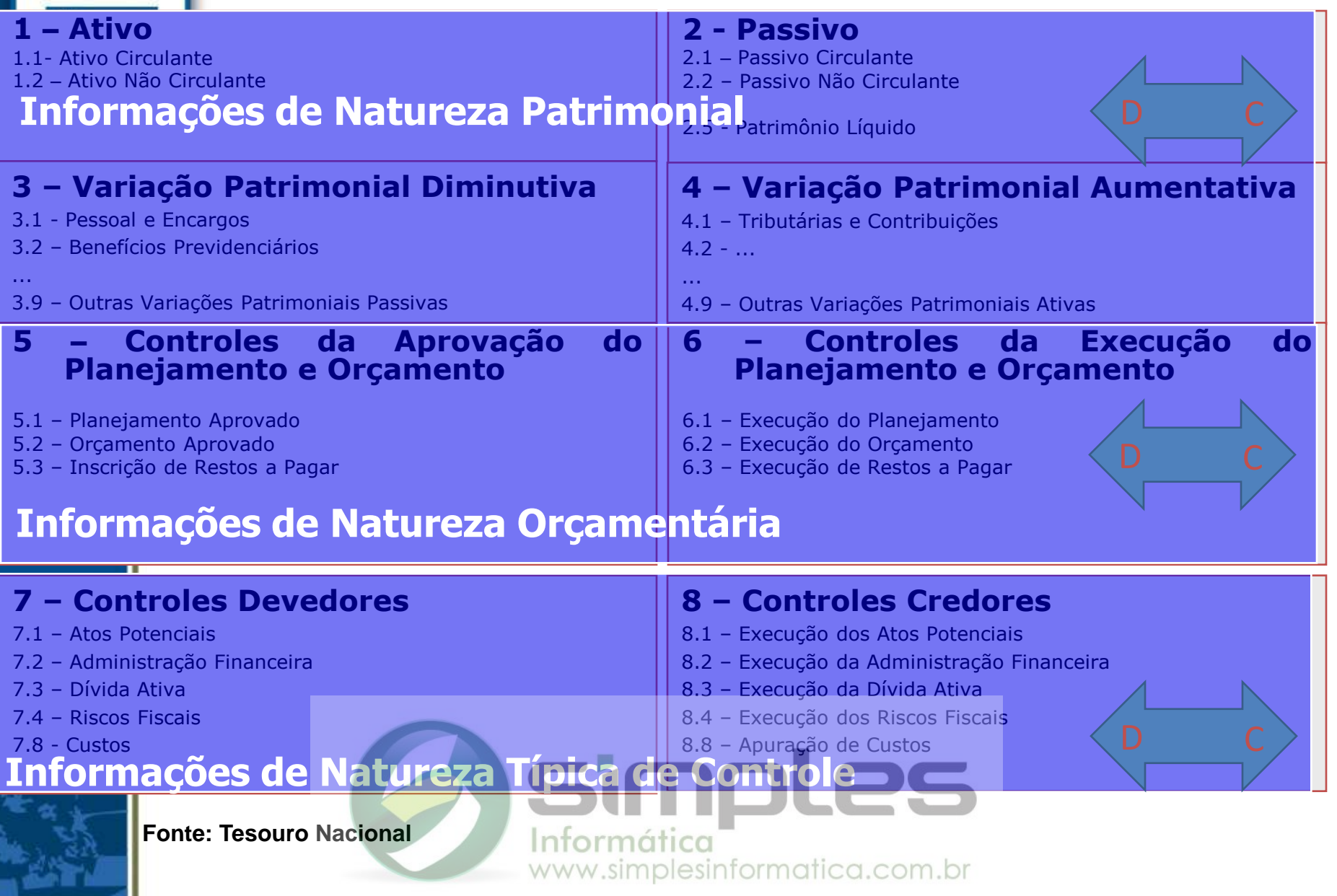

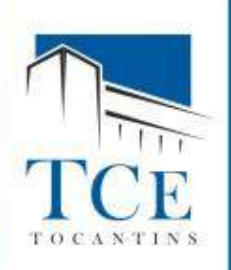

# **ANALISADOR DO SICAP/CONTÁBIL Contas para Regras Contábeis:**

#### **Receita:**

No Arquivo "BalanceteReceita" o total das contas no último nível (contas analíticas) devem ser igual ao valor do campo "movimentoContaCredora" (-) o campo "movimentoContaDevedora" do Balancete de Verificação **Conta: 6.2.1.2.0.00.00.00.00.0000 - RECEITA REALIZADA** Exceto as contas começadas com (9...) que o total das contas no último nível (contas analíticas) devem ser igual ao valor do campo "movimentoContaDevedora" (-) o campo "movimentoContaCredora" do Balancete de Verificação.

**Conta: 6.2.1.3.0.00.00.00.00.0000 (-) DEDUÇÕES DA RECEITA ORÇAMENTÁRIA**

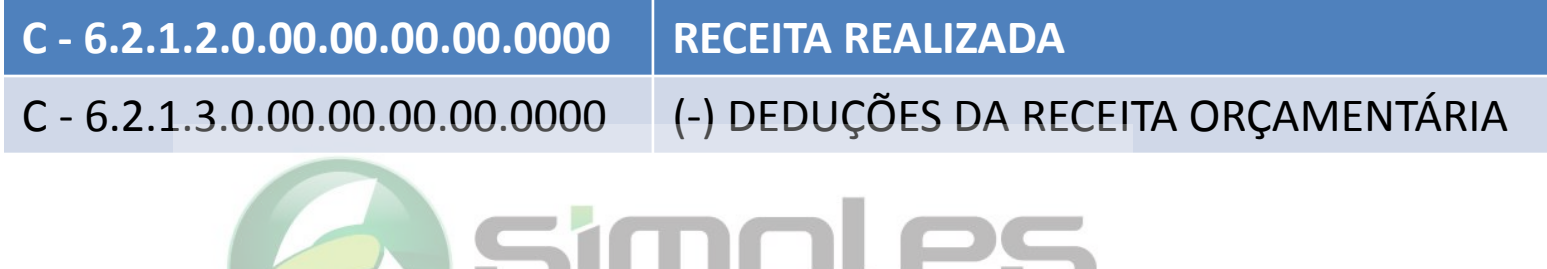

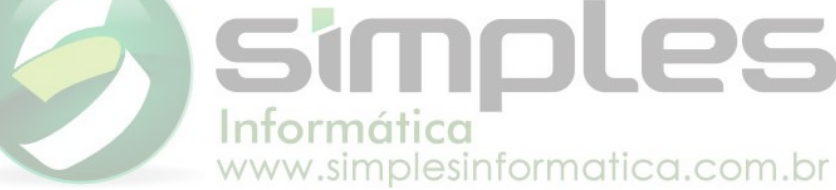

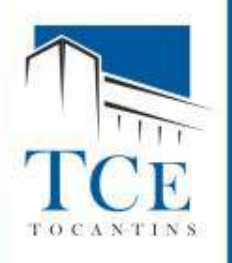

# **ANALISADOR DO SICAP/CONTÁBIL Contas para Regras Contábeis:**

#### **Despesa:**

No Arquivo **"Empenhos"** o total dos empenhos no campo "valor" com sinal (+) deve ser igual ao valor do campo "movimentoContaCredora" e o total dos empenhos com sinal (-) deve ser igual ao valor do campo "movimentoContaDevedora" do Balancete de Verificação.

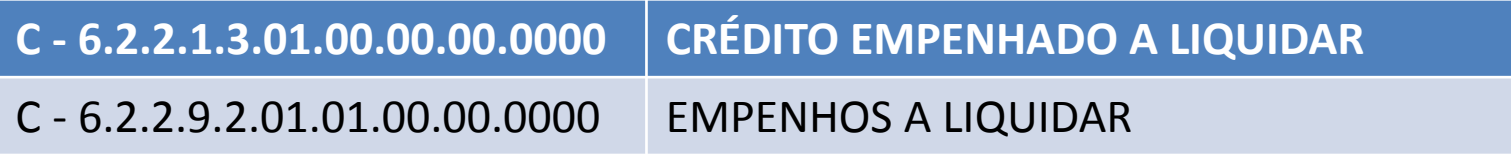

No Arquivo **"Liquidação"** o total das liquidações no campo "valor" com sinal (+) deve ser igual ao valor do campo "movimentoContaCredora" e o total das liquidações com sinal (-) deve ser igual ao valor do campo "movimentoContaDevedora" do Balancete de Verificação.

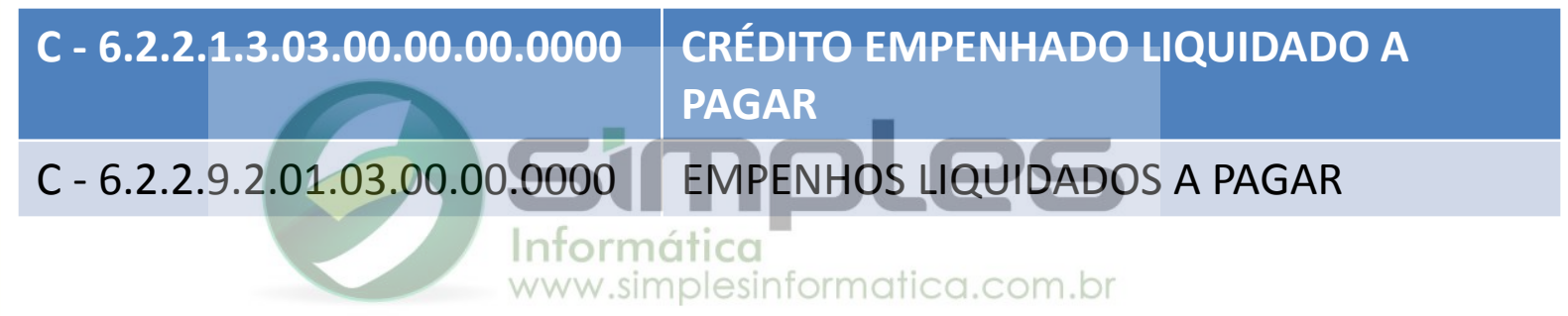

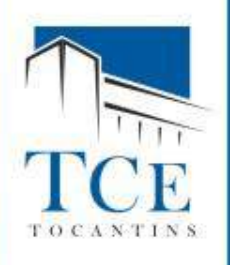

# **ANALISADOR DO SICAP/CONTÁBIL Contas para Regras Contábeis:**

#### **Despesa:**

No Arquivo **"Pagamento"** o total dos pagamentos no campo "valor" com sinal (+) deve ser igual ao valor do campo "movimentoContaCredora" e o total dos pagamentos com sinal (-) deve ser igual ao valor do campo "movimentoContaDevedora" do Balancete de Verificação.

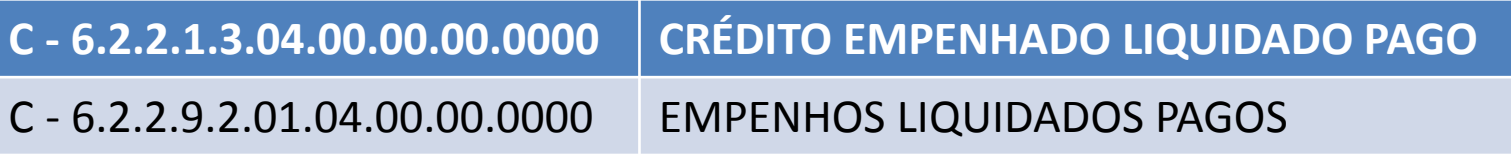

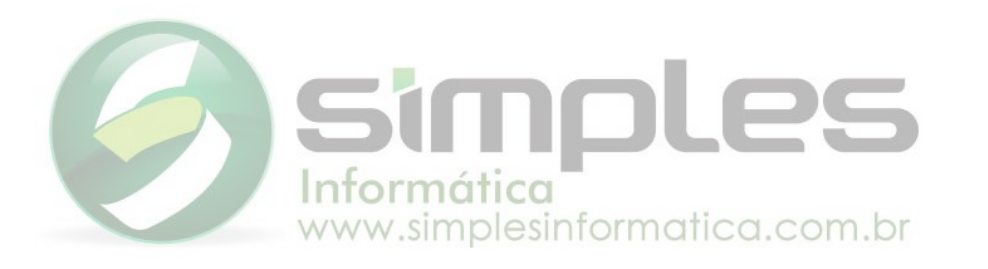

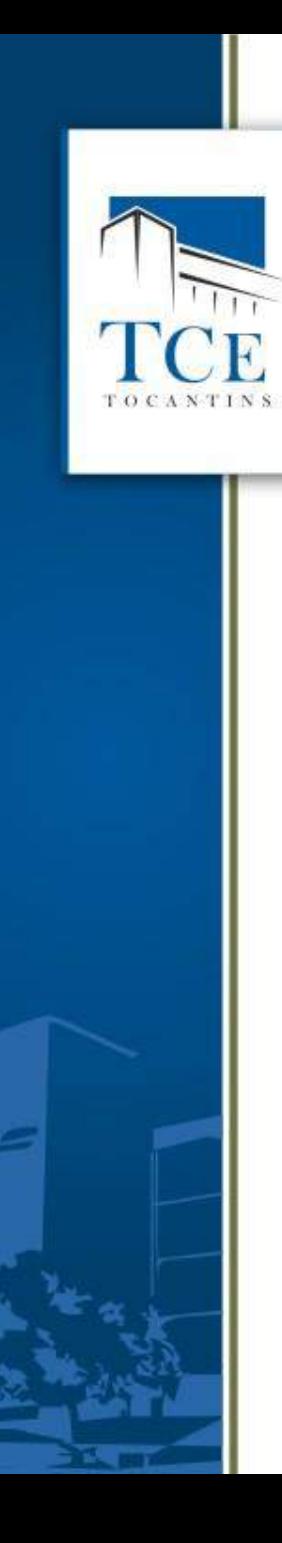

# **DÚVIDAS E QUESTIONAMENTOS**

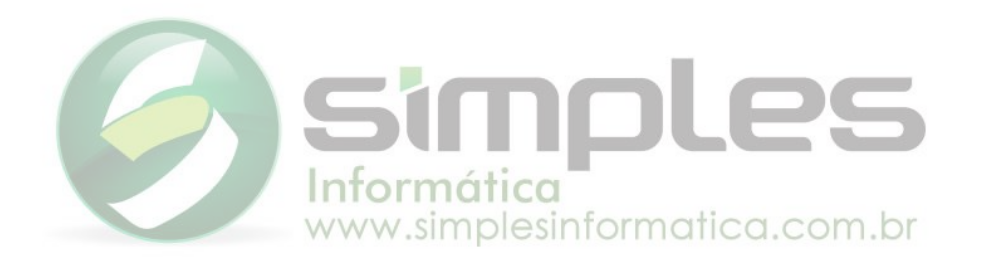

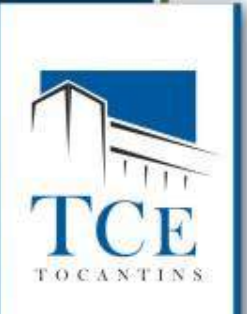

**"Como contabilizar a receita de veículos doados pela Receita Federal? Como este veículo vai entrar no Patrimônio?"**

# **Se o veículo foi doado não se fala em receita orçamentária**

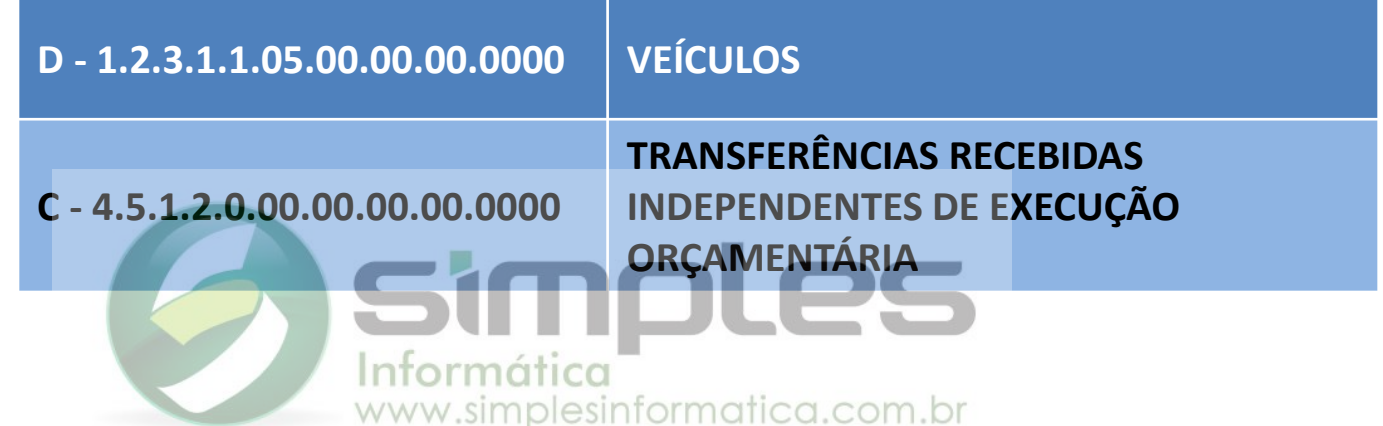

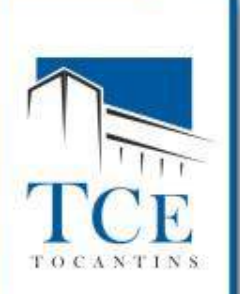

**"Como contabilizar receita sobre a alienação de um bem público se o bem alienado não foi incorporado ao patrimônio do órgão (prefeitura)?"**

# **Primeiro, tem que incorporar.**

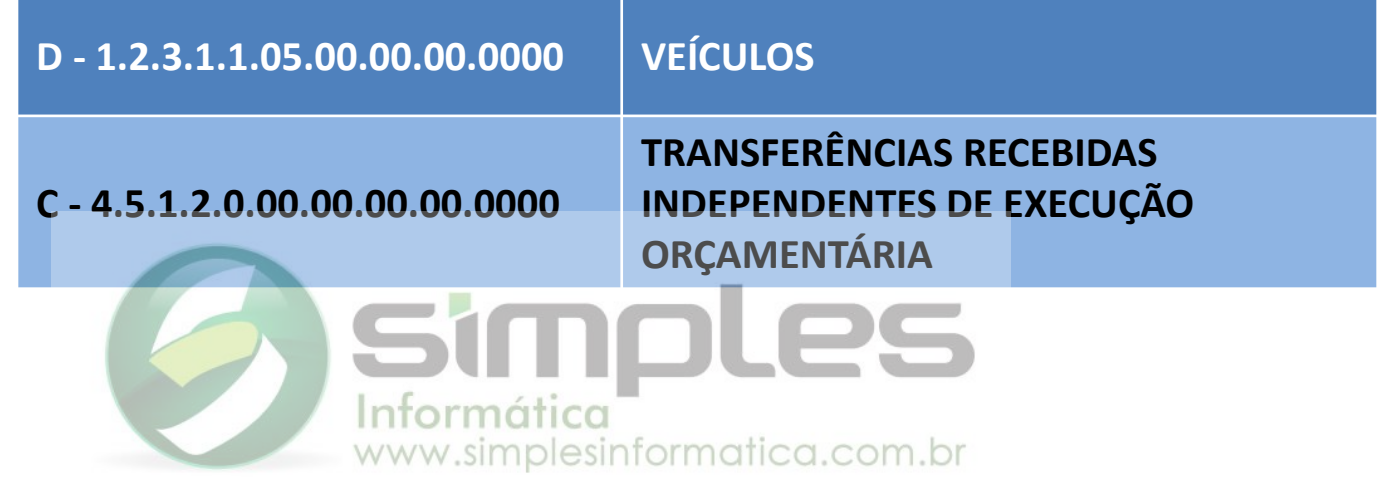

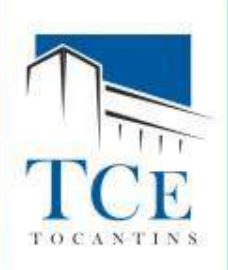

# **CONTABILIZAÇÃO DE ALIENAÇÃO DE BENS**

Baixa da Depreciação: **Código da Conta Título da Conta** D - 1.2.3.8.1.01.00 (-) Depreciação acumulada de bens móveis C - 1.2.3.1.1.05.01 Veículos em geral

### Alienação com Ganho:

### **Código da Conta Título da Conta**

D - 1.1.1.1.0.00.00 Caixa e equivalentes de caixa em moeda nacional (F)

- C 1.2.3.1.1.05.01 Veículos em geral
- C 4.6.2.2.1.00.00 Ganhos com alienação de imobilizado VPA

#### Alienação com Perda: **Código da Conta Título da Conta**

D - 1.1.1.1.0.00.00 Caixa e equivalentes de caixa em moeda nacional (F)

D - 3.6.2.2.1.00.00 Perdas com alienação de imobilizado - VPD

C - 1.2.3.1.1.05.01 Veículos em geral

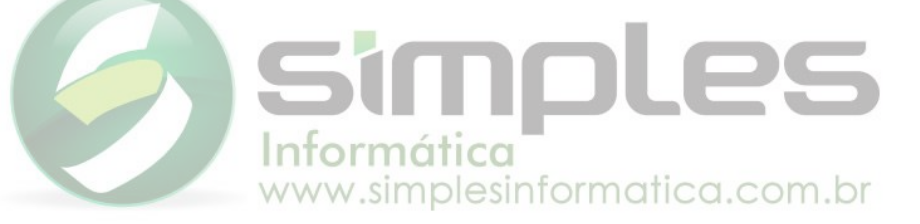

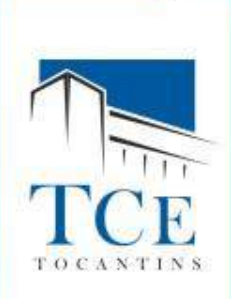

# **"Além de Férias e 13º Salário, que outras despesas devem ser provisionadas?"**

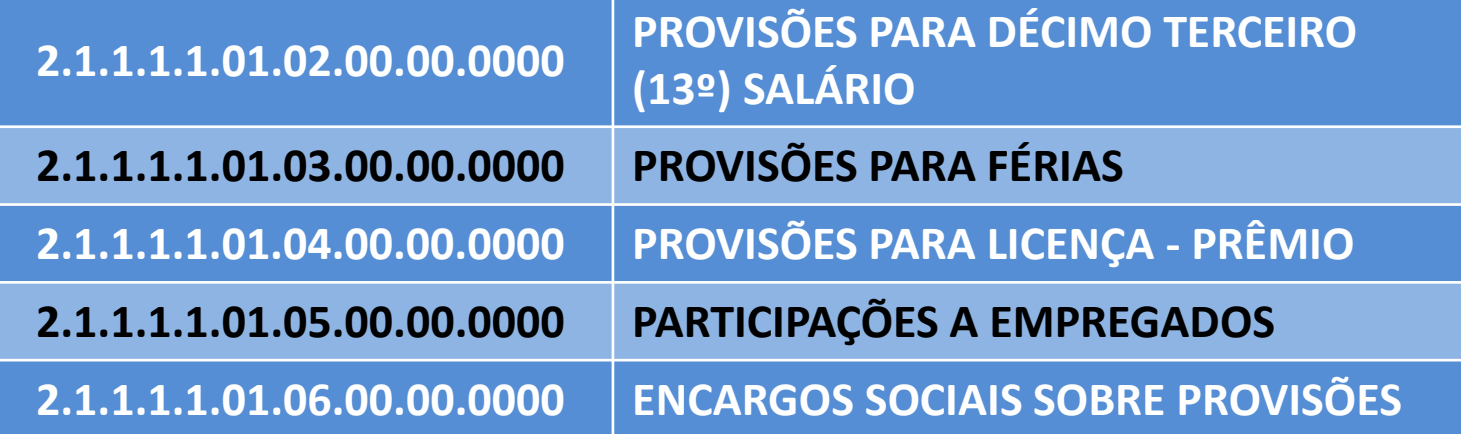

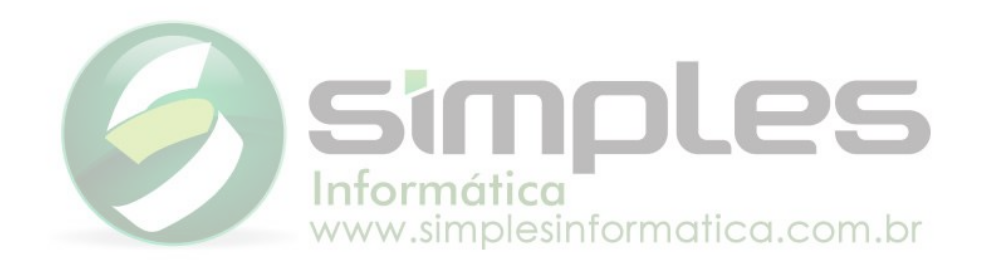

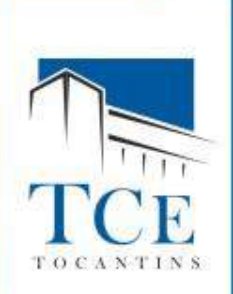

**"Qual conta da receita utilizar para contabilizar o Auxílio Financeiro aos Municípios - AFM?"**

**1.7.2.1.99.00.99.00.0000 OUTRAS TRANSFERÊNCIAS DA UNIÃO 1.7.2.1.99.00.99.01.0000 AUXÍLIO FINANCEIRO AOS MUNICÍPIOS - AFM**

# **"Esse auxílio entra no cálculo dos índices de Saúde e Educação?"**

**Não, Saúde e Educação não, apenas vai compor o RCL.**nol simplesinformatica.com.br

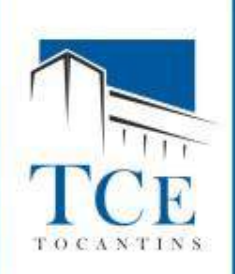

**"Assim como a concessão de direito real de uso, o contrato para exploração econômica da folha de pagamento deve ser licitada? Ou realizado algum tipo de concorrência para encontrar o melhor para o ente público?"**

> **Sim, a licitação deve ser realizada, para encontrar a proposta mais vantajosa.**

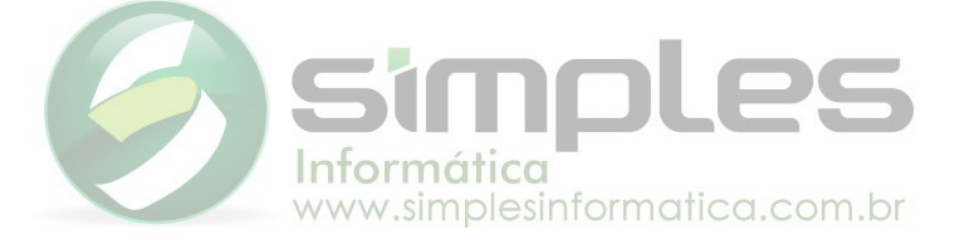

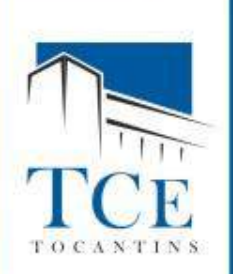

**"No que se refere a lançamentos para informar os itens dos processos licitatórios no sistema (Sicap/Contábil) quando se trata de Pregão, qual o procedimento correto a ser informado?"**

# **O Sicap/Contábil tem um campo chamado Modalidade de Licitação.**

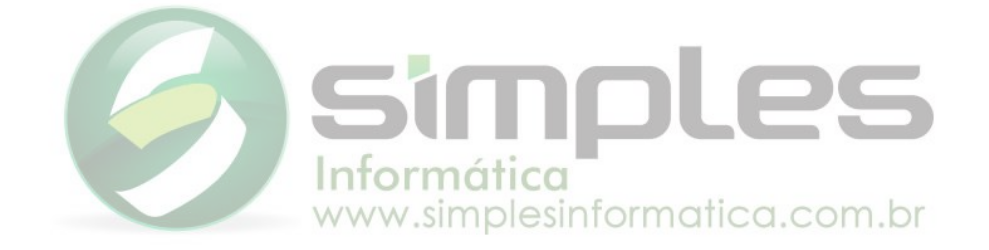

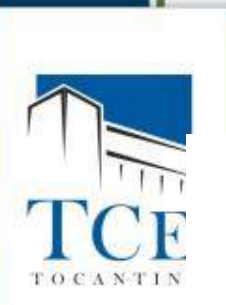

#### **INSTRUÇÃO NORMATIVA TCE-TO Nº 12, DE 17 DE DEZEMBRO DE 2012**

#### **ANEXO II**

### CÓDIGOS DAS MODALIDADES DE LICITAÇÕES

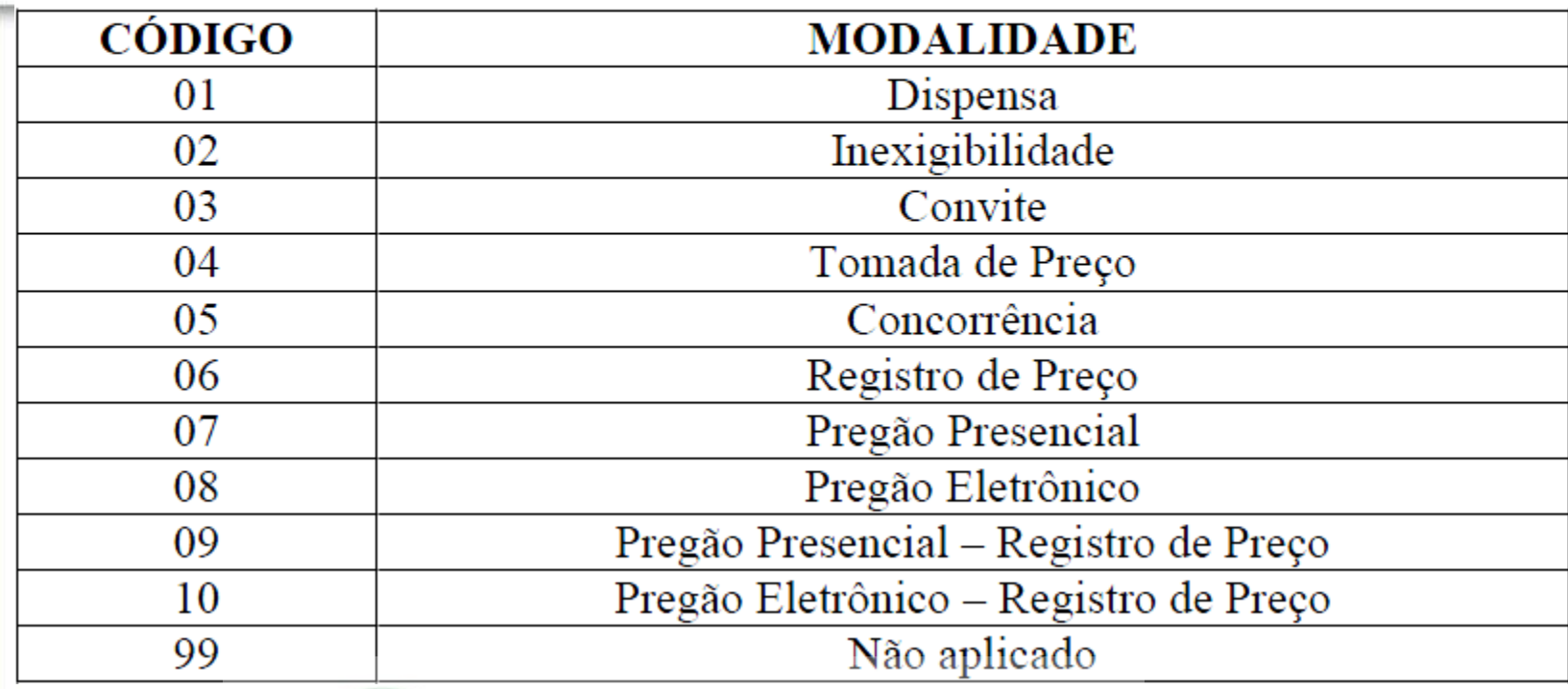

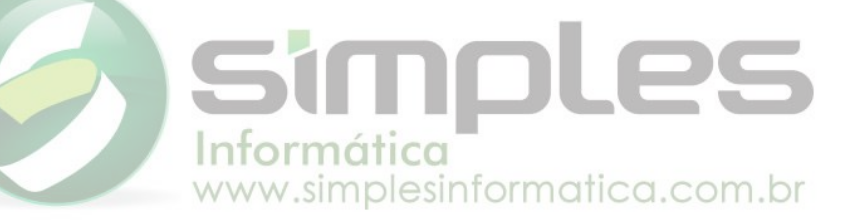

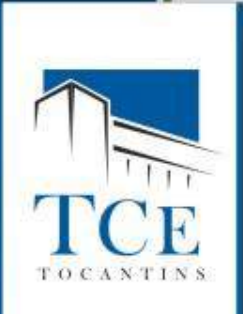

**"Qual o tratamento a ser dado para faltas dos servidores?"**

# **O fato gerador da despesa não ocorreu.**

# **O valor da falta é descontada do valor bruto da folha.**

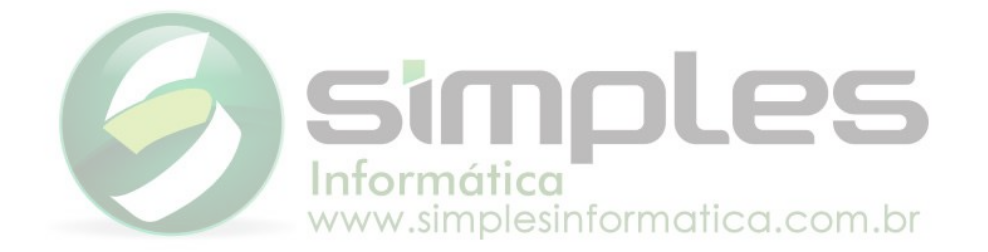

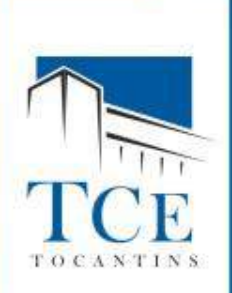

# **"Como contabilizar os seguros de veículos da entidade?"**

**Registra a Liquidação da despesa antecipada, referente ao seguro do veículo, no prazo de 12 meses.**

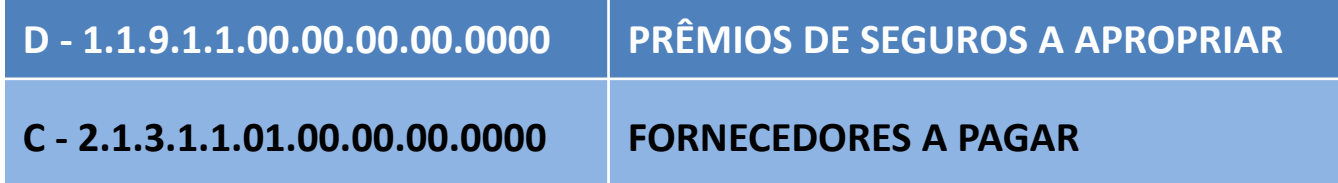

**Registra a Apropriação da despesa patrimonial com o seguro do veículo, no valor do mês (1/12) um doze avos, referente ao 1º mês.**

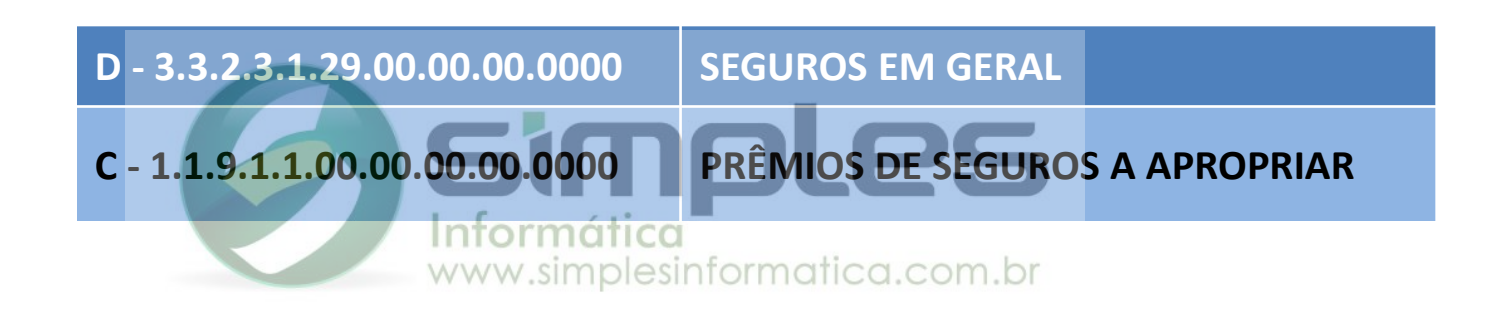

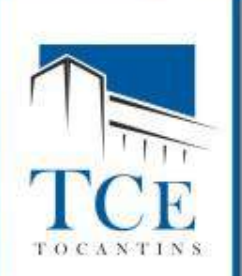

**"Se a remessa contábil for enviada na data certa, mas for assinada posteriormente, quem será multado? E se será considerado a data do envio ou data da assinatura para efeito de tempestividade?"**

# **O Pleno já pacificou essa divergência, e que o será a data da assinatura.**

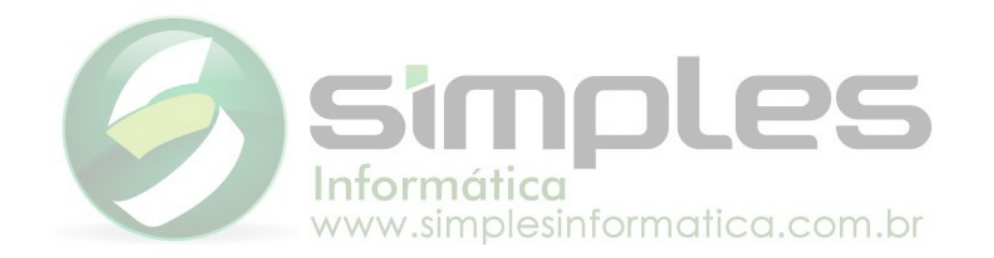

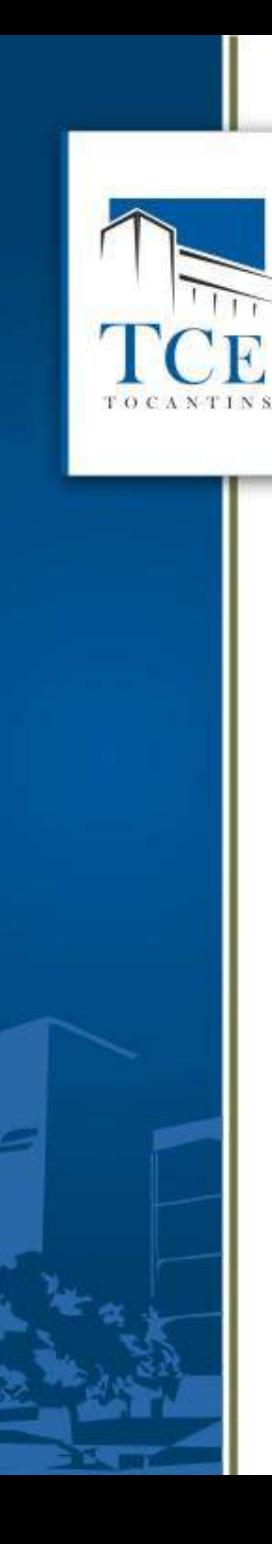

# **GRATA!!!**

#### **ELANE SILVA ATAIDES**

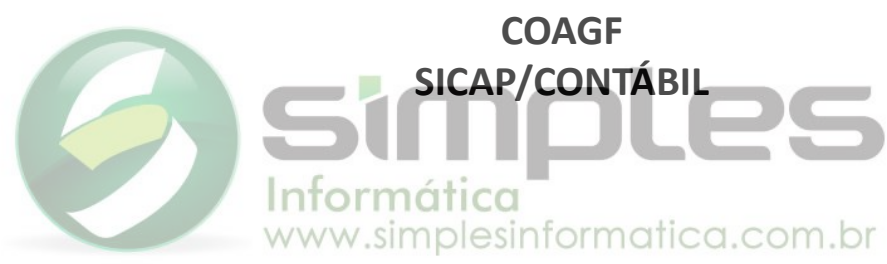